# **What Time Is It: Implementing a SystemVerilog Object-Oriented Wrapper for Interacting with the C Library** time

### **Conclusion**

## Eldon Nelson M.S. P.E., Synopsys, Inc.

### **Results**

A common question within the SystemVerilog community is how to get the wall-time during the simulation. There is no built-in method within SystemVerilog to get walltime. This paper documents the development and motivations of a SystemVerilog object-oriented wrapper of the C library time. The design of this wrapper is based upon the object-oriented solutions from the Python time library and the Ruby Time library. The solution is released under the GNU GPL license and is available on GitHub.

The svtime package provides a non-object-oriented implementation of the wrapper, which is very similar to the Python time implementation. This Python style time library uses purely static methods and a struct matching that of the C  $\tt time$ library. Also provided in the svtime package is a Ruby style object-oriented implementation. This uses, in contrast, an object to handle the conversions and functions in an object-oriented style. The author prefers the Ruby style implementation and recommends that version for ease-of-use at a small, but reasonable, overhead of 3% over the Python style. The performance benefit of using a SystemVerilog DPI wrapper is 801 times faster than a common solution using \$system, as documented on Stack Overflow.

Simulation time is the time within the SystemVerilog simulation which can be obtained by running the built-in  $$time$  function. Wall-time is the time you see on your watch; the actual time in space that we are all experiencing together. SystemVerilog users are attempting to mark when a test started in the simulation log for post processing, determine how long in wall-time a sequence takes to run, or conduct simulator performance experiments. The wall-time query with most other programming languages is common and easily answered. Unfortunately, SystemVerilog does not have access to wall-time, out-of-the-box. This lack of the wall-time query has resulted in less than optimal understanding and solutions to get to the wall-time from the SystemVerilog simulation.

... svtimep inst =  $new()$ ; svtimep inst.now();  $\dagger$ display("svtimep\_inst.to\_s() = %s", svtimep\_inst.  $$display('switching inst/sec() = %0d", switching inst$  $\delta$ display("svtimep inst.min() =  $\delta$ 0d", svtimep inst. svtime::sleep(**2**); svtimep inst.now();  $\delta \text{display}}($  "svtimep inst.to s() = %s", svtimep inst.

This paper discusses design choices and motivations, and provides the source code for a user-friendly SystemVerilog object-oriented wrapper to interact with the C library time. The proposed approach is several hundred times faster than conventional  $s$ system functions. In addition, an approach to determining key bottlenecks in simulation runs is proposed by plotting the simulation time versus wall-time.

svtimep\_inst.to\_s() = 2017-11-16 01:37:07  $svtimep$  inst.sec() =  $svtimep$  inst.min() = 37 svtimep inst.to  $s() = 2017-11-16 01:37:09$ 

### Performance of svtime Versus Other Methods

### Introduction

### https://github.com/tenthousandfailures/svtime

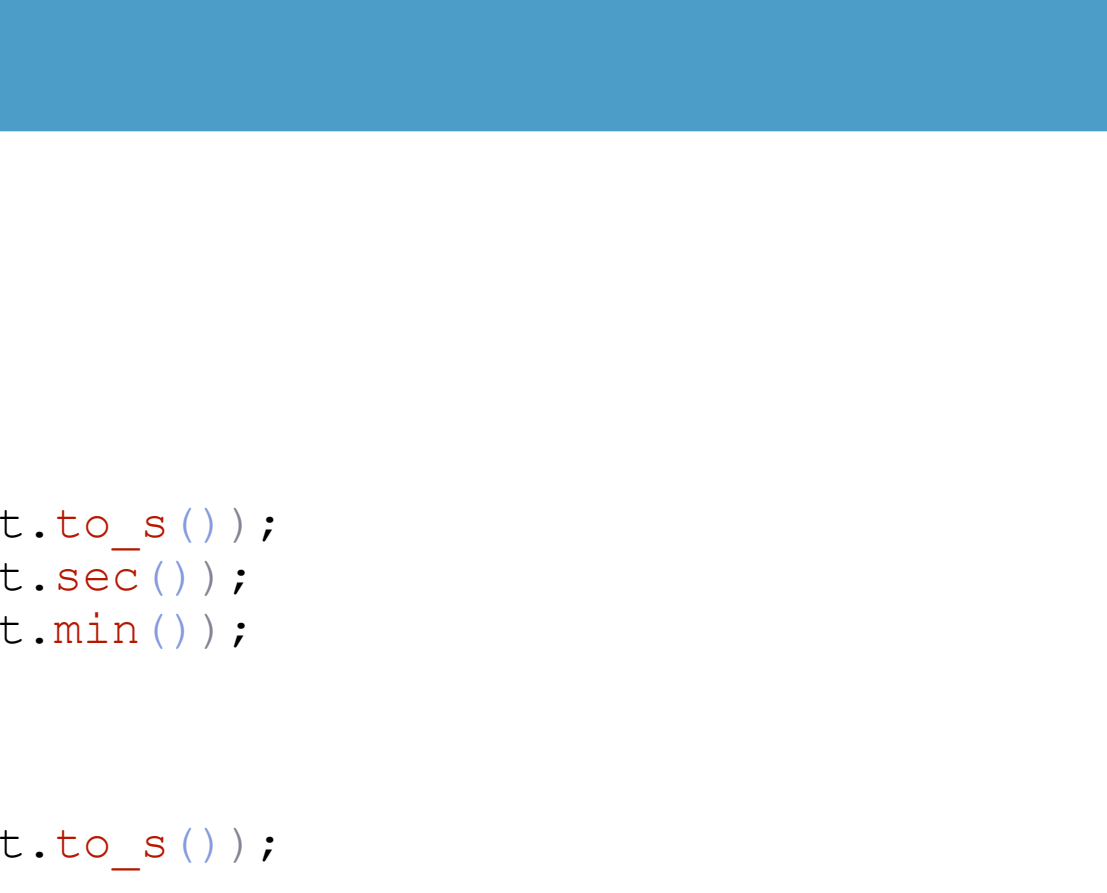

The product of this paper is a user-friendly SystemVerilog wrapper around the C time library. It is published on GitHub under a GNU GPL license. The desire is to make this a common library for SystemVerilog. A well documented make file, full examples, and a thoughtful port of the Python/Ruby time libraries are provided for SystemVerilog. Pull requests accepted.

### Example svtime API Usage

svtime pkg::svtimep svtimep inst;

Plot simulation time versus wall-time per simulation time. This allows for seeing when in a simulation that simulator performance degrades. Knowing this could ultimately help in deploying efforts to speed up a simulation once the simulation time that caused it is known.

### Application 1: Simulation Performance Monitoring

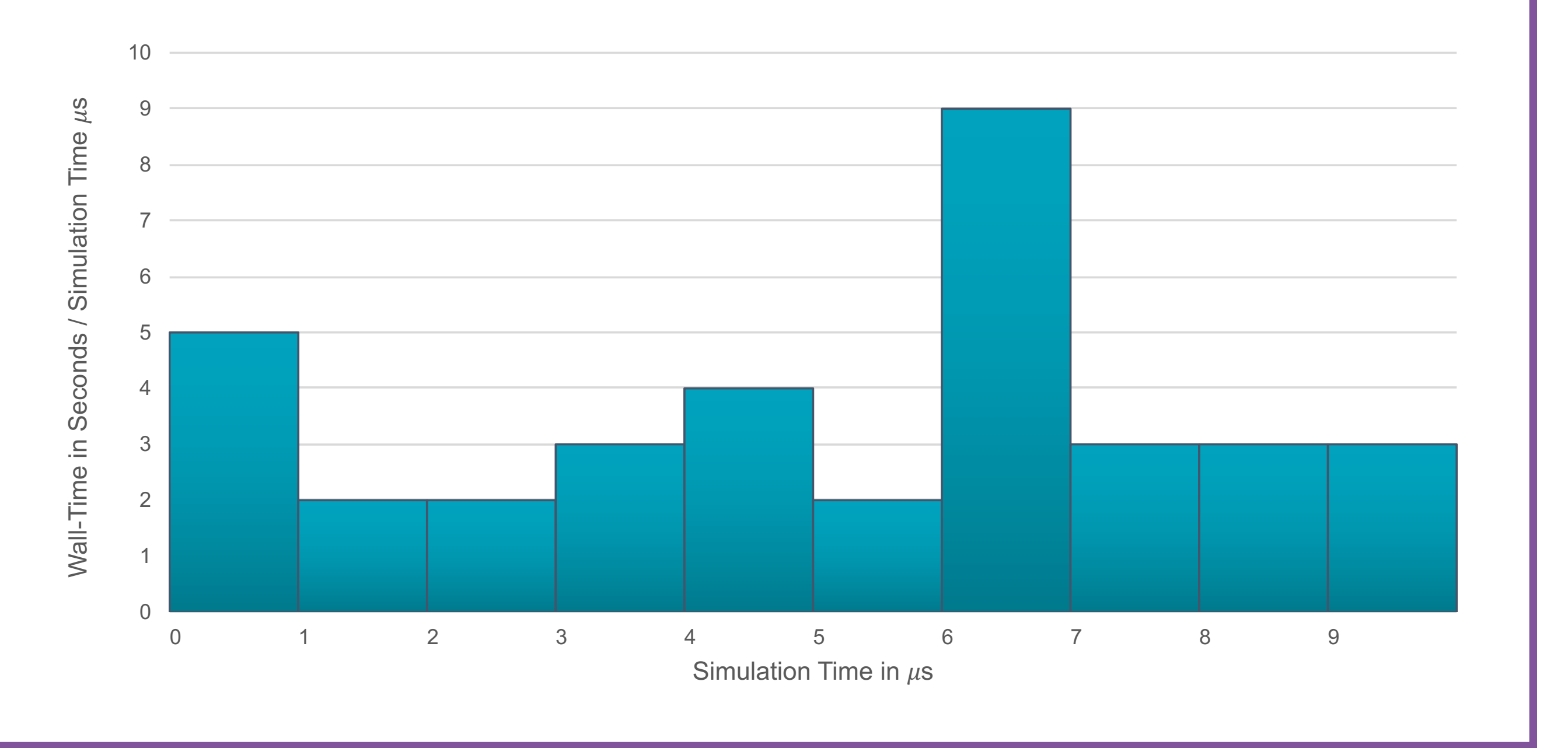

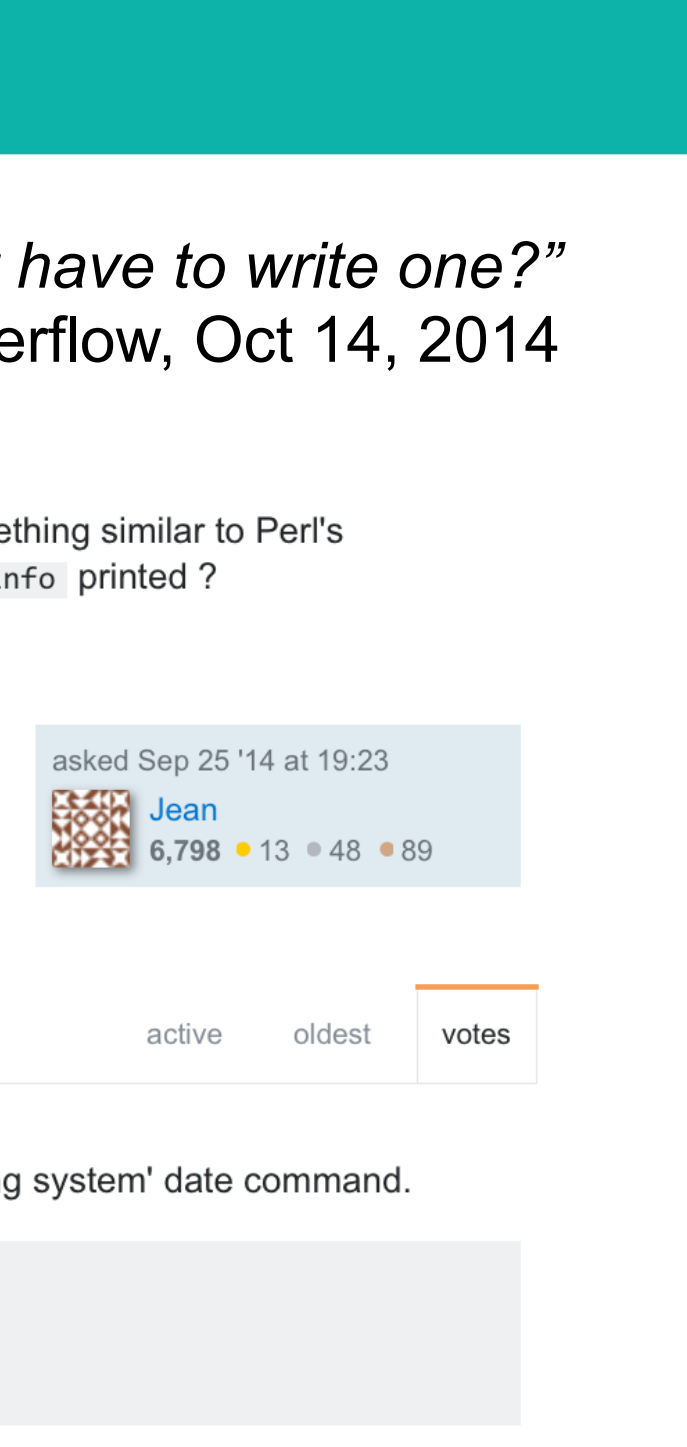

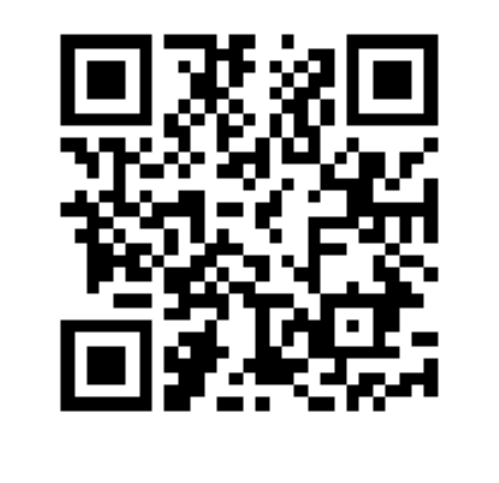

### Quote and Motivation: Stack Overflow

A major benefit of using the SystemVerilog DPI and the provided wrapper is speed compared to other methods. The speed improvement of using this method versus using a \$system call is over 800 times faster! It is even faster than calling date on the Linux command line. It is apparent why this result happens. It is because of the performance difference between system DRAM and current non-volatile memory systems. The graph below compares the performance of different methods of getting wall-time in SystemVerilog over 10 million calls (lower is better).

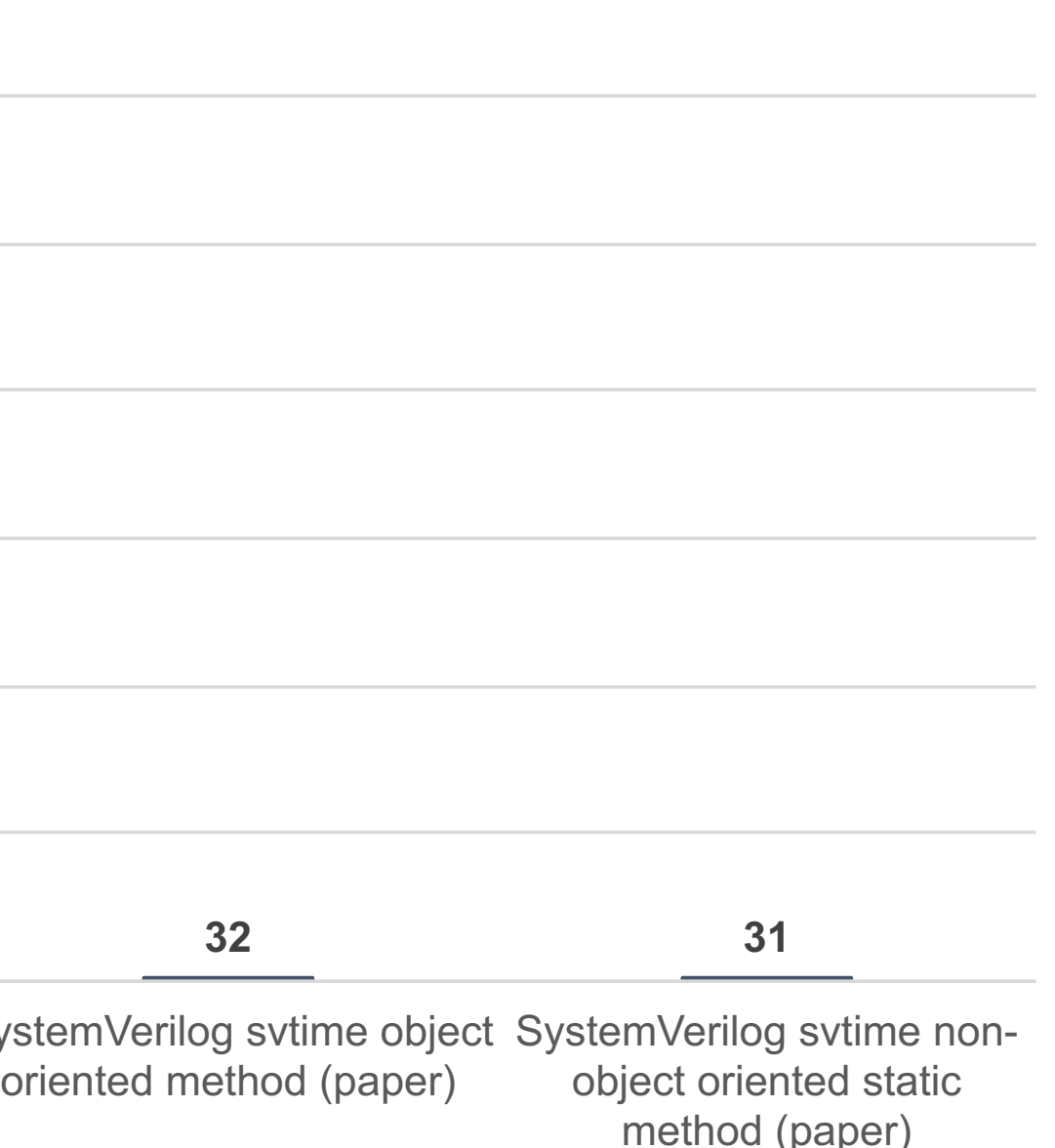

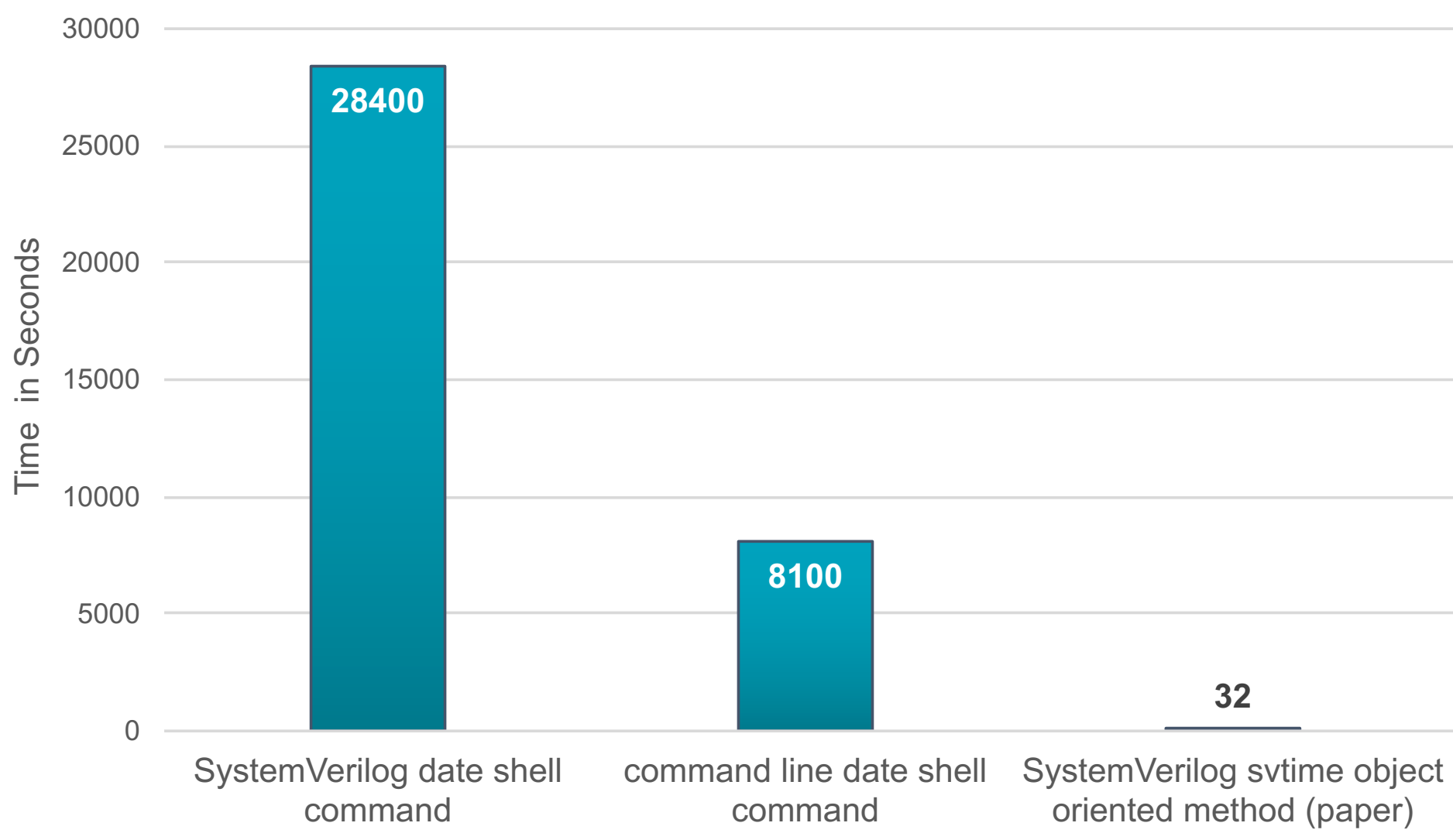

*// trigger if wall-time equals alarm\_hour and at or above alarm\_min*

p inst.hour()) &&  $inst.min()$ )

 $me$  alarmclock TRIGGERED at simtime  $\setminus$  $period$  %0d at %2d:%2d:%2d", \$time(), period, inst.hour(), svtimep inst.min(), svtimep inst.sec()

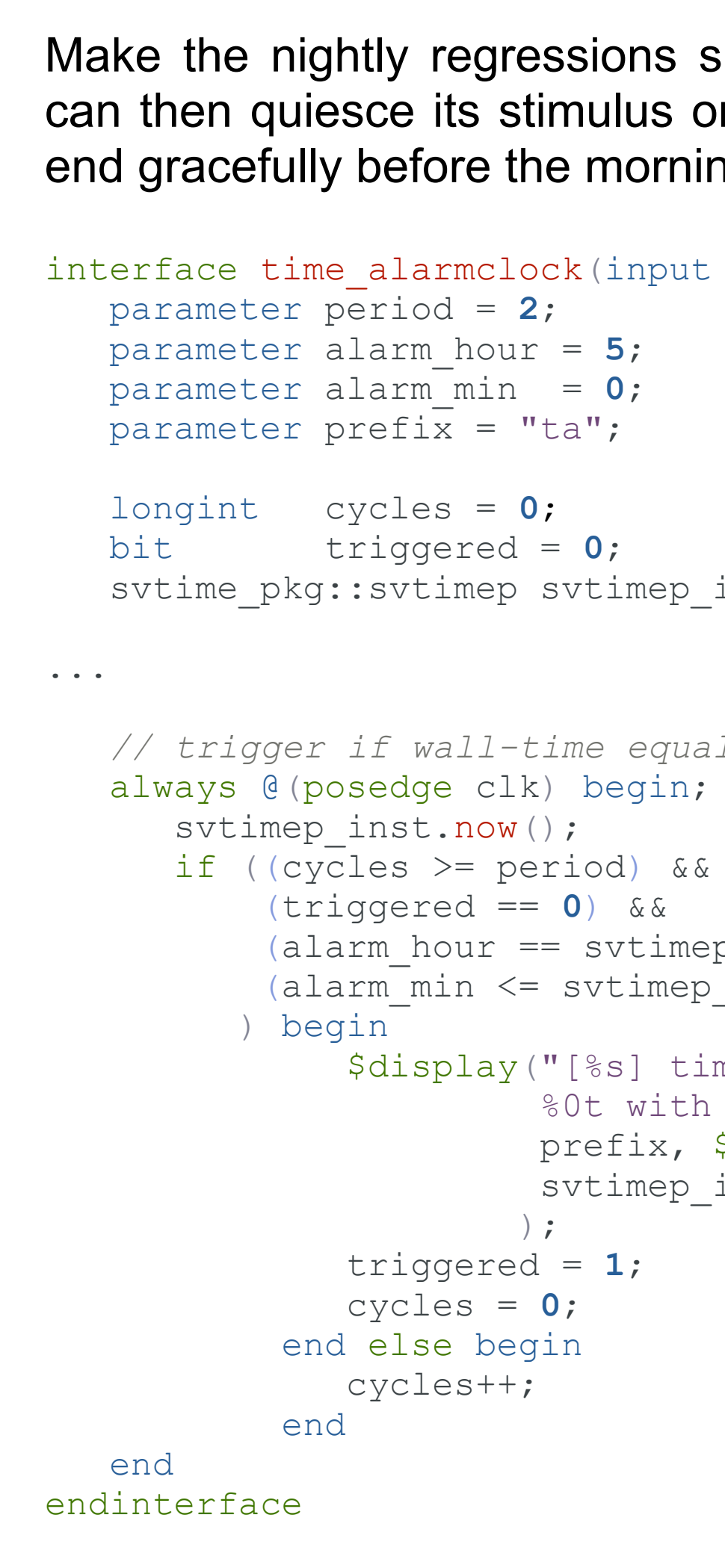

### **Contact**

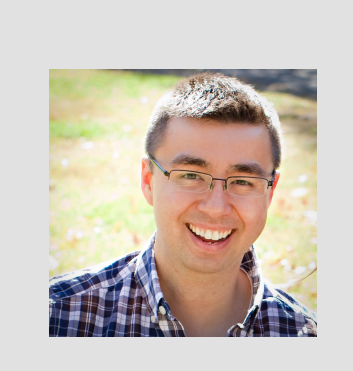

### Application 2: Wall-Time Aware Nightly Regressions

Eldon Nelson M.S. P.E. Synopsys Verification Application Engineer eldon.nelson@synopsys.com eldon\_nelson@ieee.org

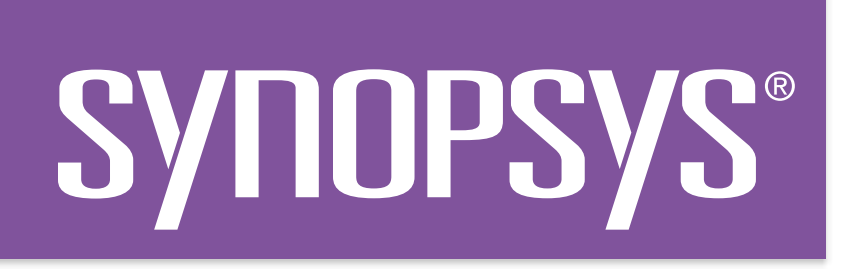

Example  $\text{switched}$  Solutions are  $\text{number}$  and  $\text{number}$  and  $\text{number}$  and  $\text{number}$  and  $\text{number}$  are the nightly regressions simulations aware of the wall-time. The regressions can be a schedule to ensure that nightly regressions ca on a schedule to ensure that nightly regressions can ng reporting.

reg clk);

inst;

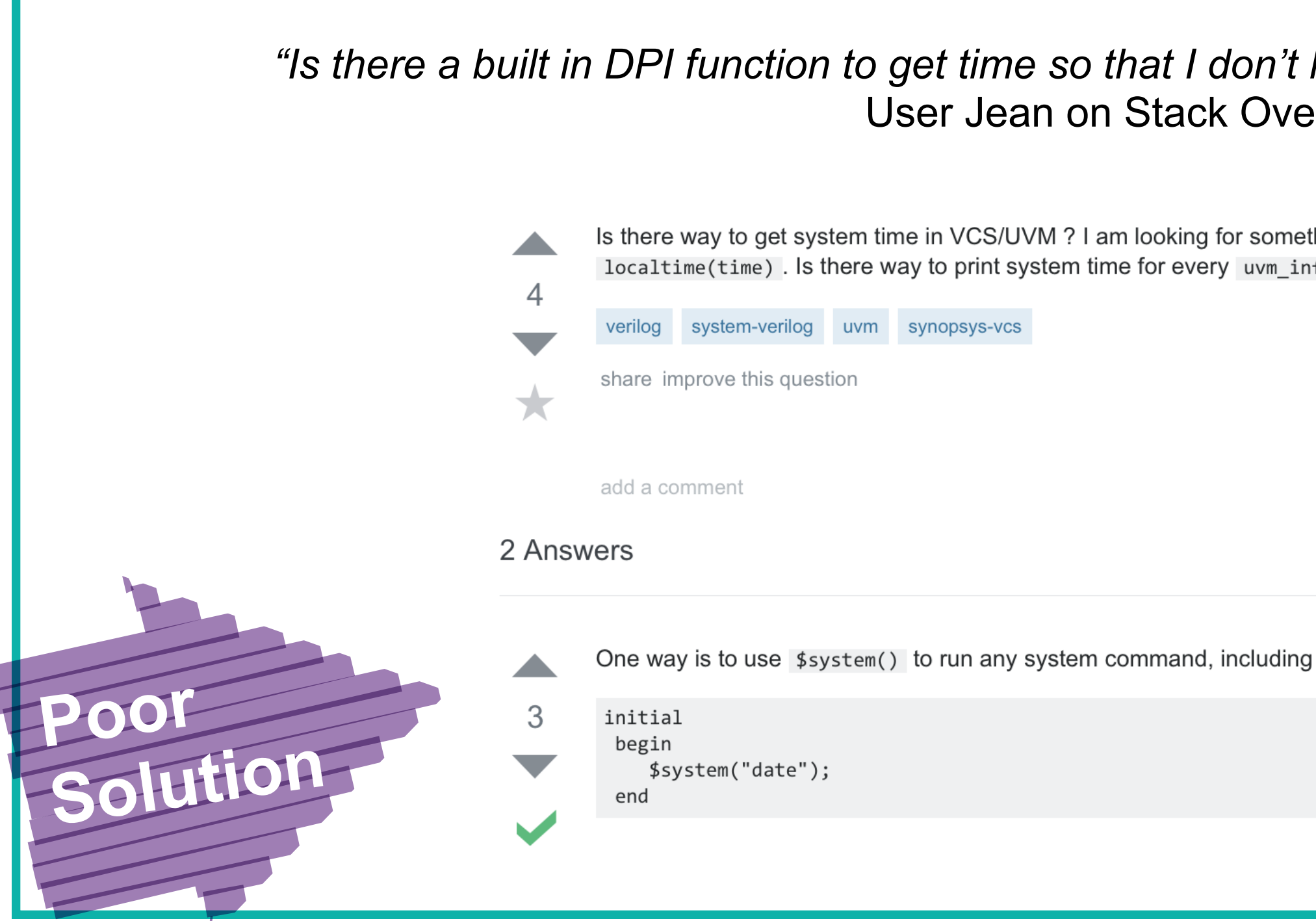